## Troubleshooting Information

This page contains technical information that might be useful when you're trying to solve a problem. If you are looking for answers to common questions about Firefox, check out our support website.

Copy raw data to clipboard

Copy text to clipboard

Application Basics

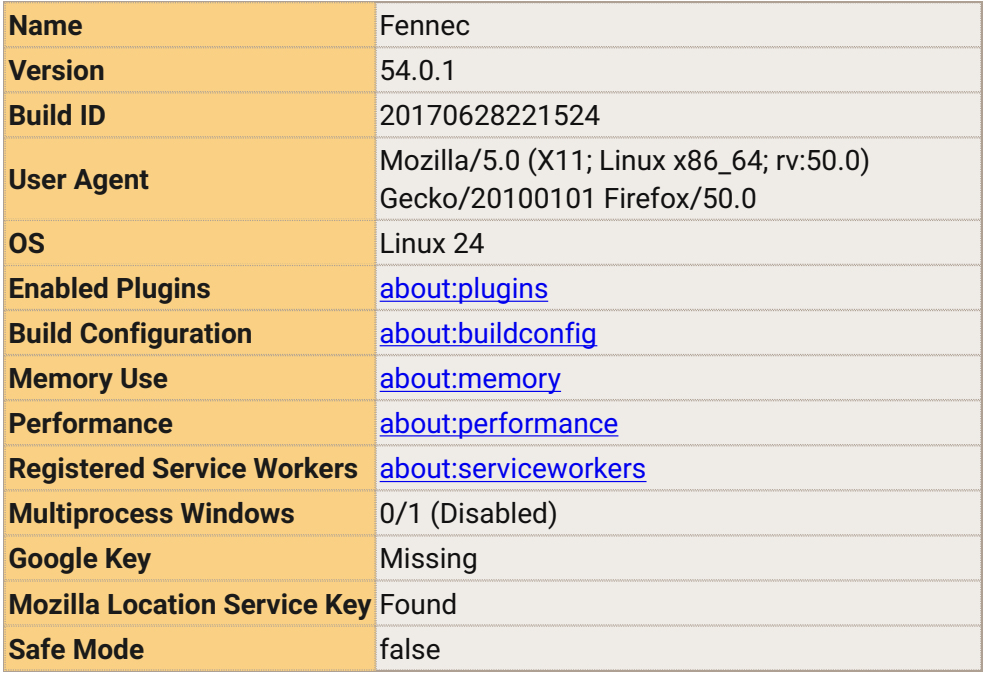

Crash Reports for the Last 3 Days

Report ID Submitted

All Crash Reports

This application has not been configured to display crash reports.

## Extensions

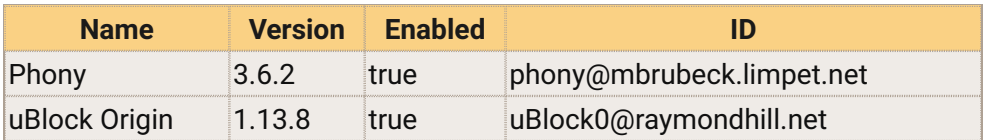

Graphics

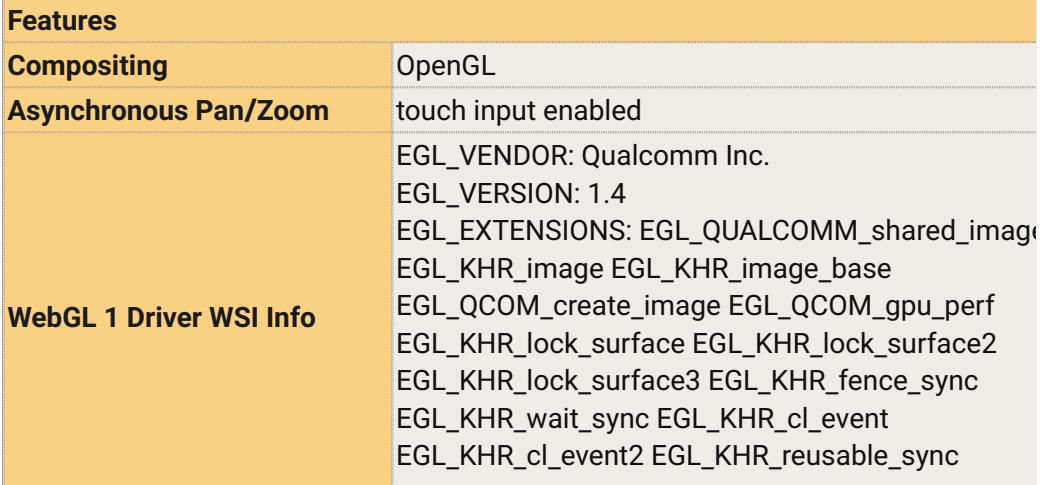

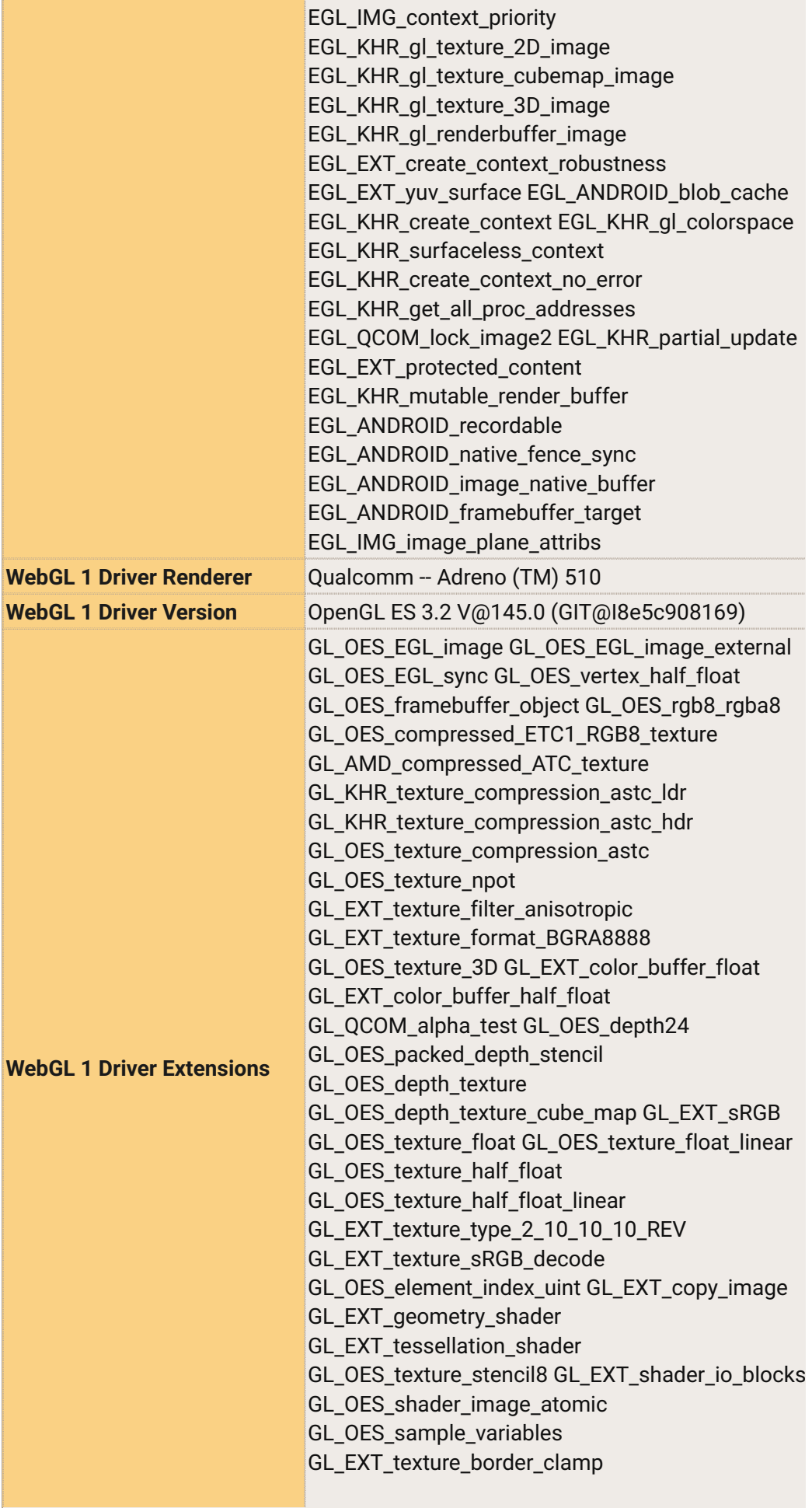

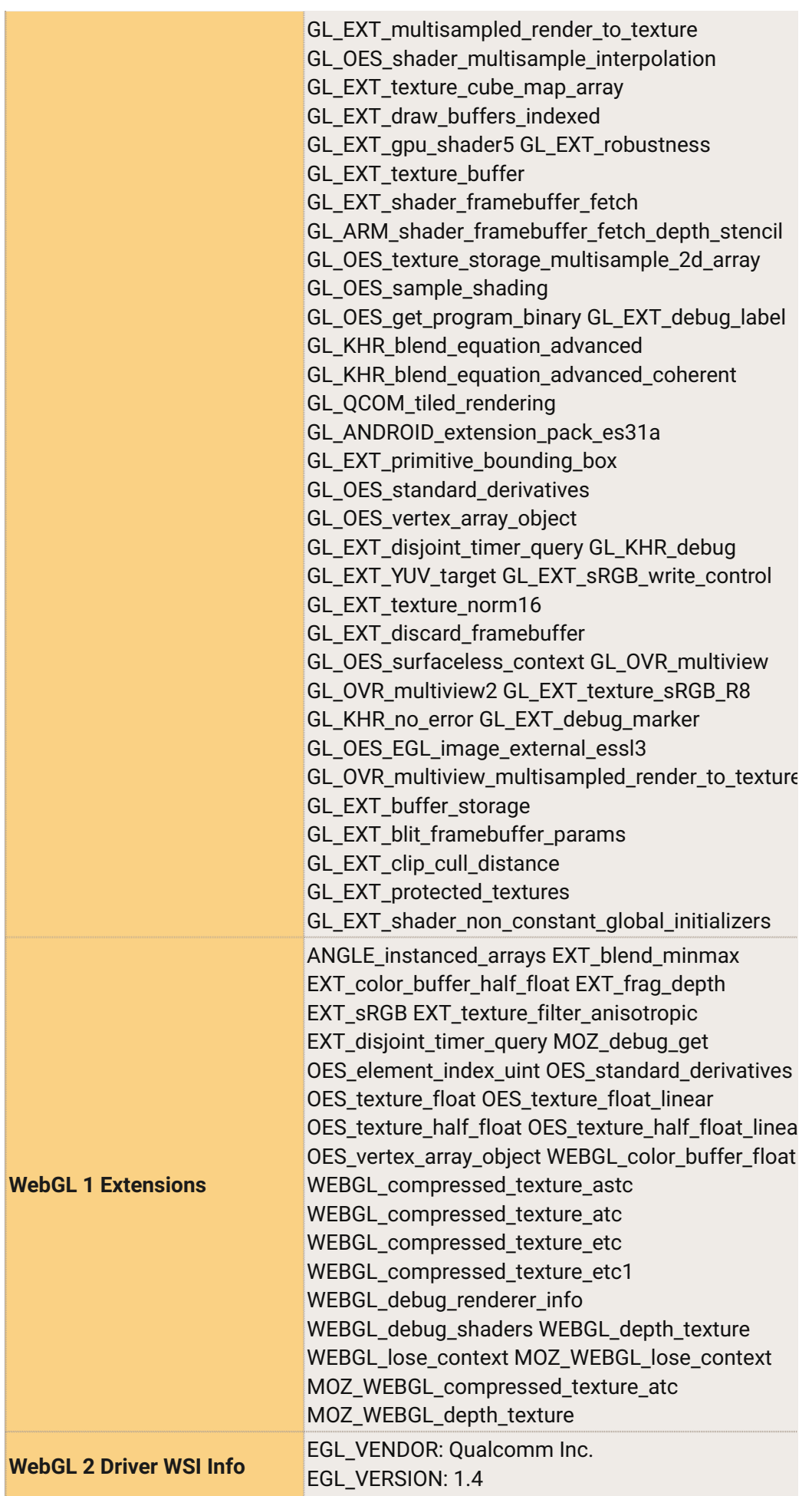

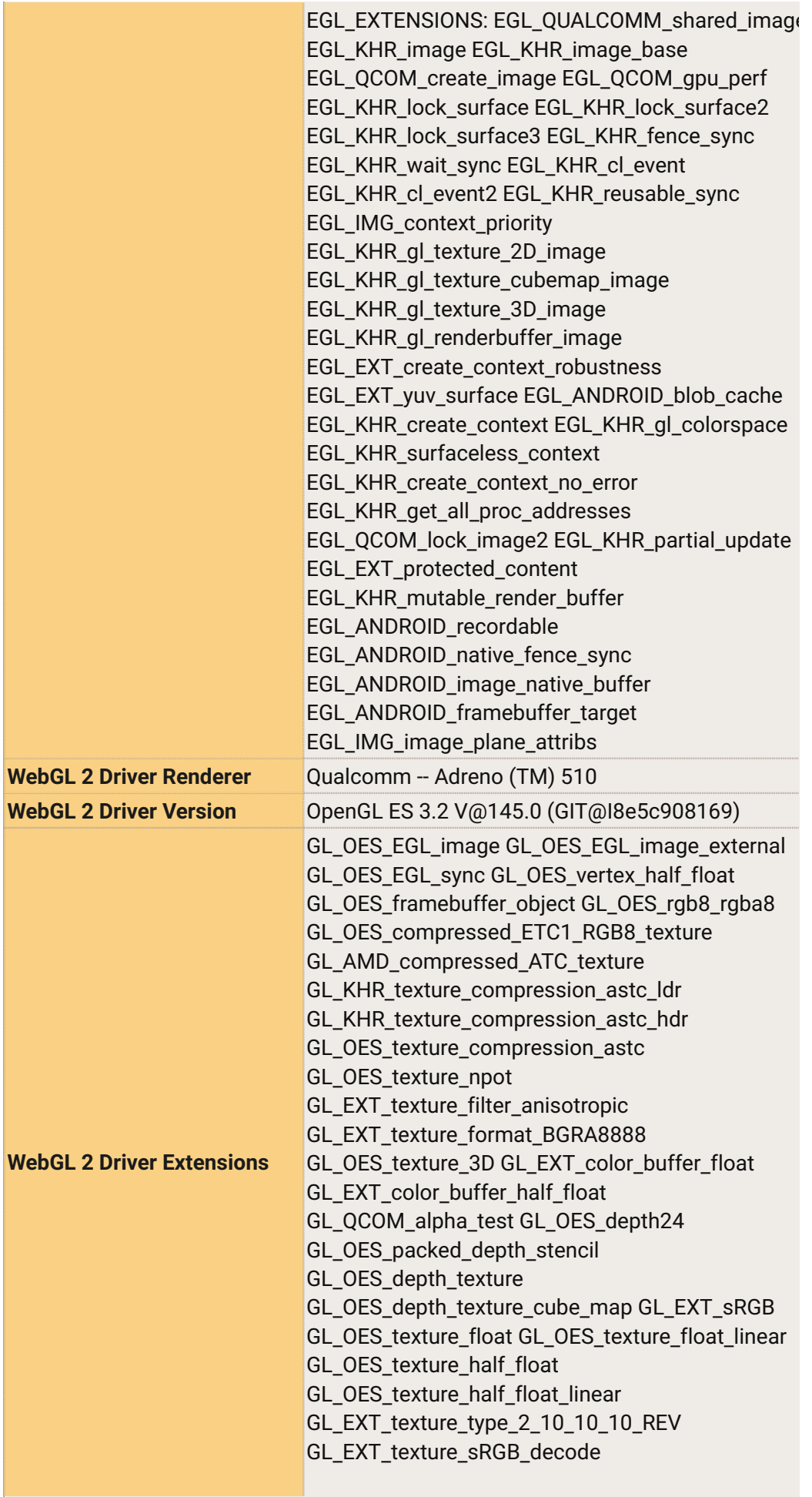

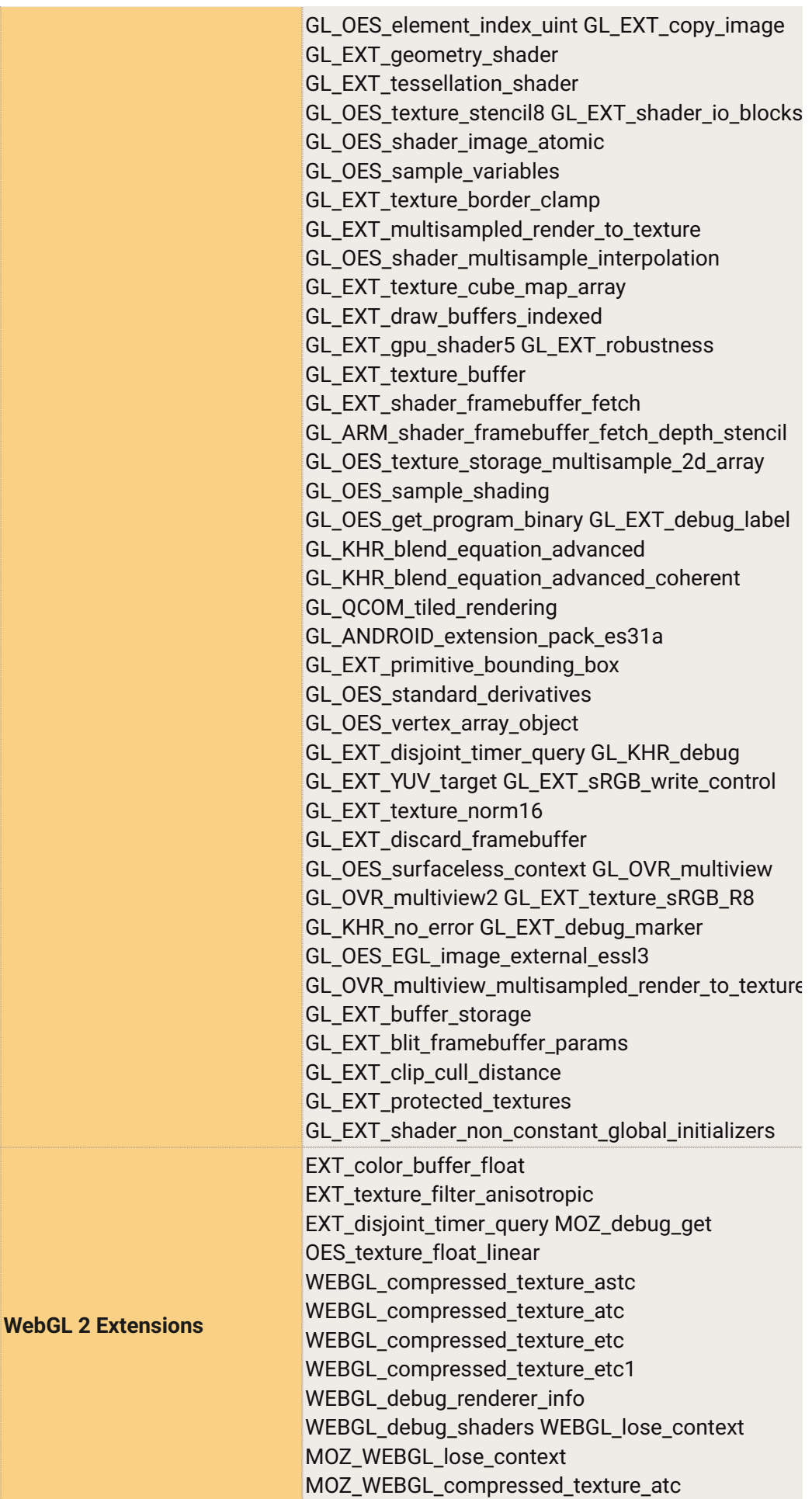

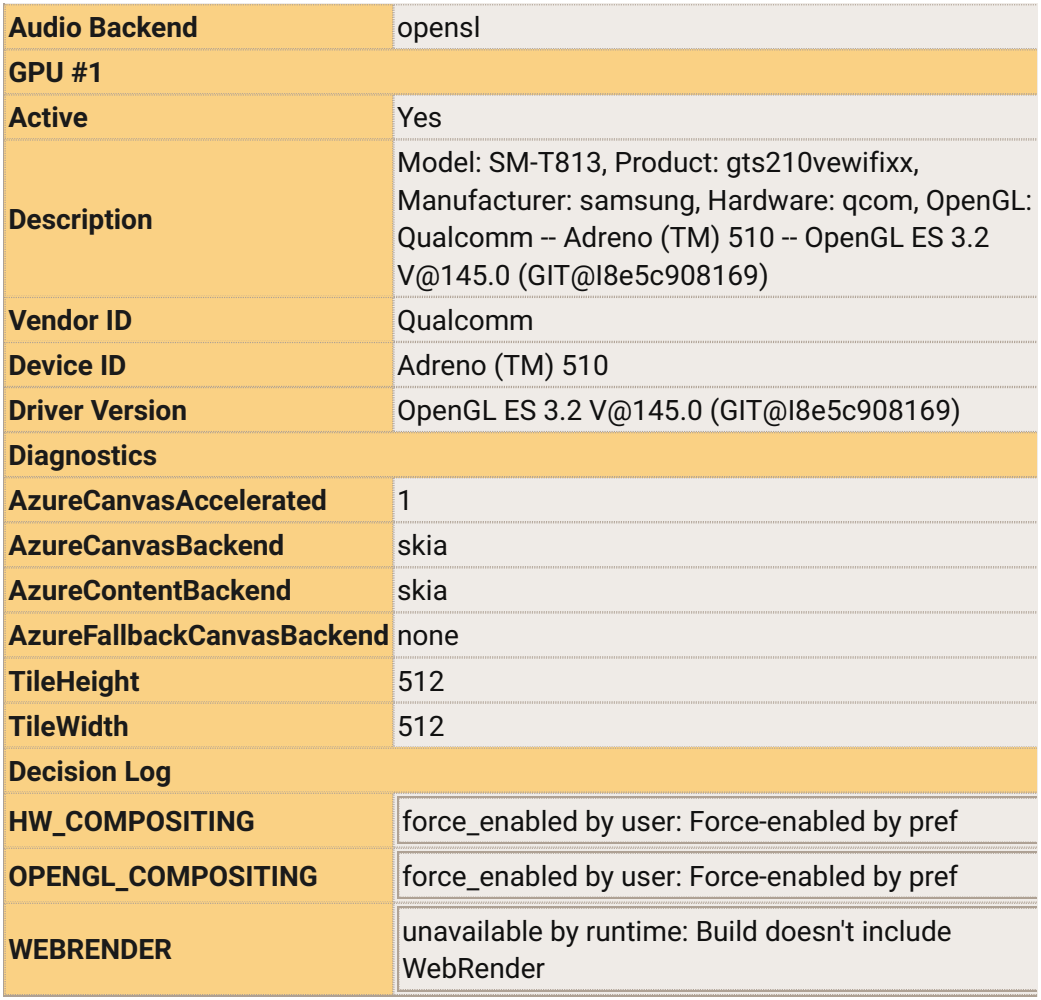

Important Modified Preferences

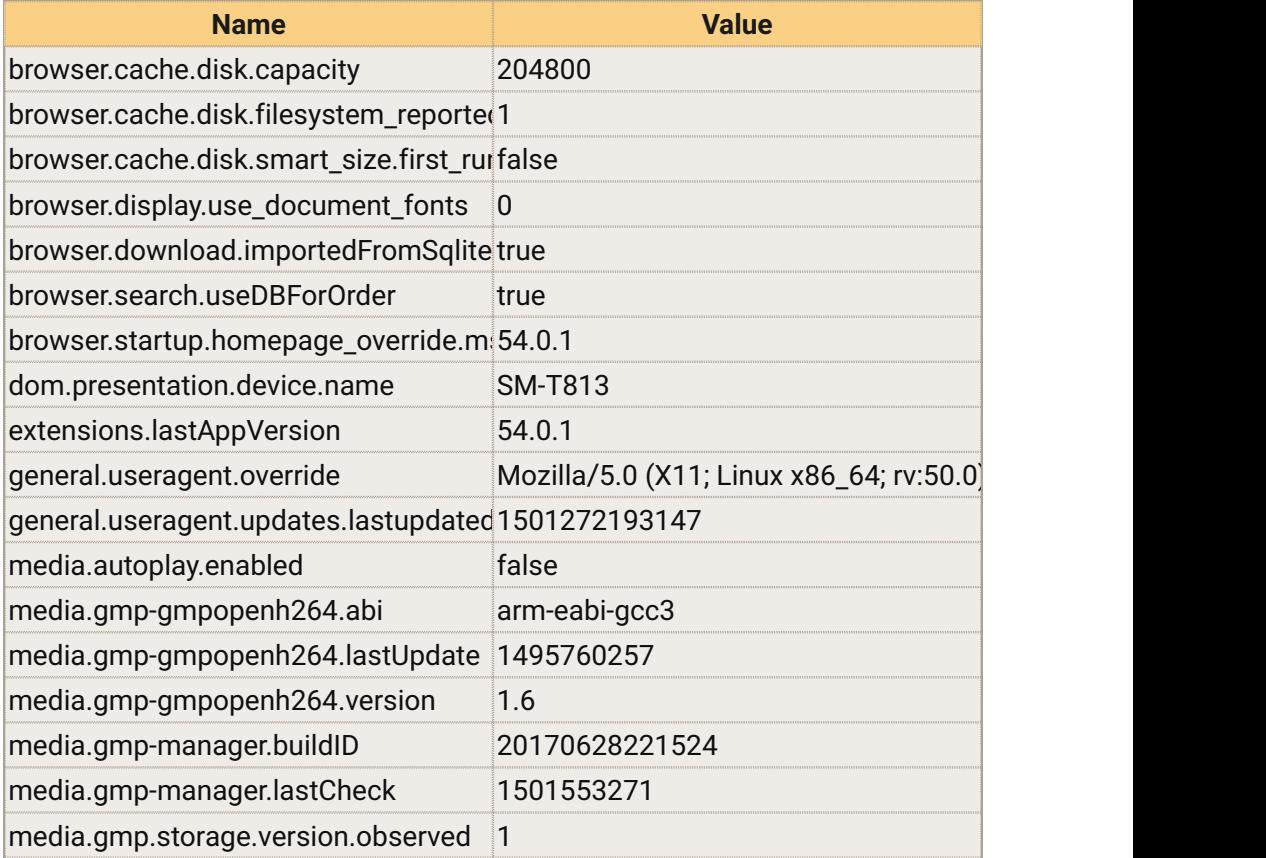

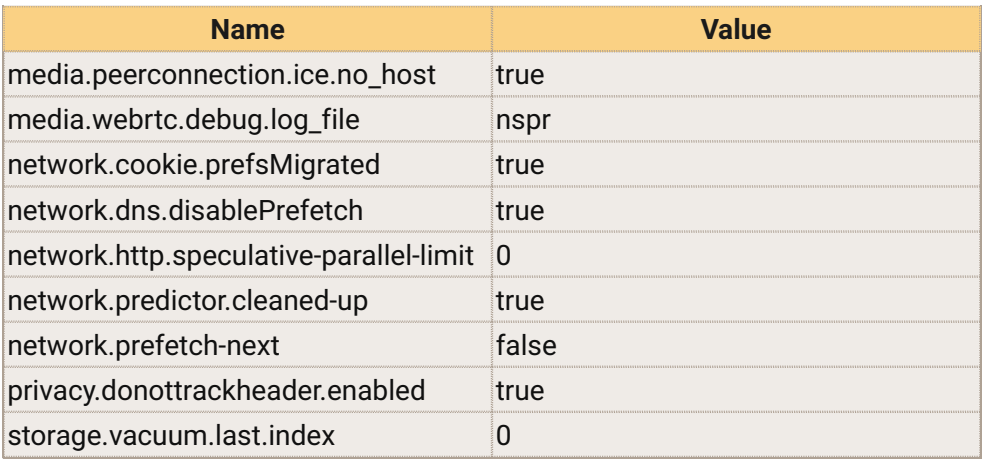

user.js Preferences

Your profile folder contains a user.js file, which includes preferences that were not created by Firefox.

Important Locked Preferences

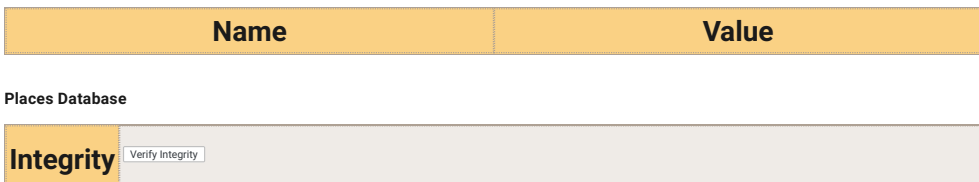

JavaScript

**Incremental GC** true

Accessibility

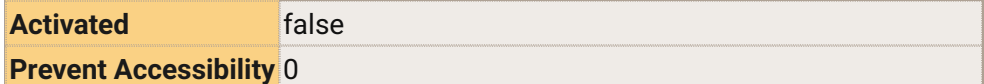

Library Versions

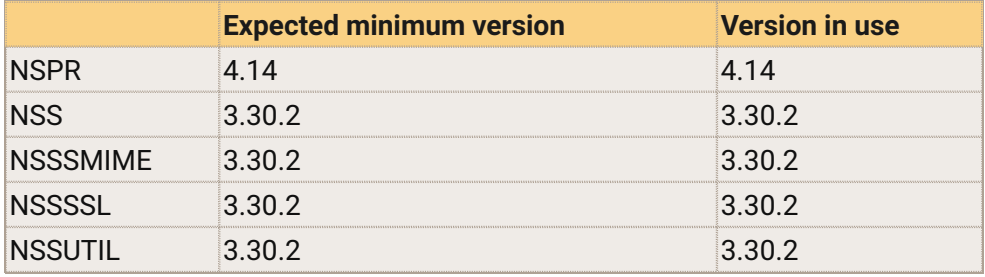

Experimental Features

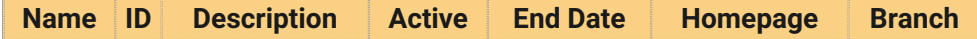